**(pravo.gov35.ru) .**

**Официальный интернет-портал правовой информации Вологодской области**

**CHOPB** 

#### **ИНТЕРНЕТ-РЕСУРС ДЛЯ ПРОВЕДЕНИЯ ПУБЛИЧНЫХ КОНСУЛЬТАЦИЙ В РАМКАХ ПРОЦЕДУР ОЦЕНКИ РЕГУЛИРУЮЩЕГО ВОЗДЕЙСТВИЯ И ЭКСПЕРТИЗЫ**

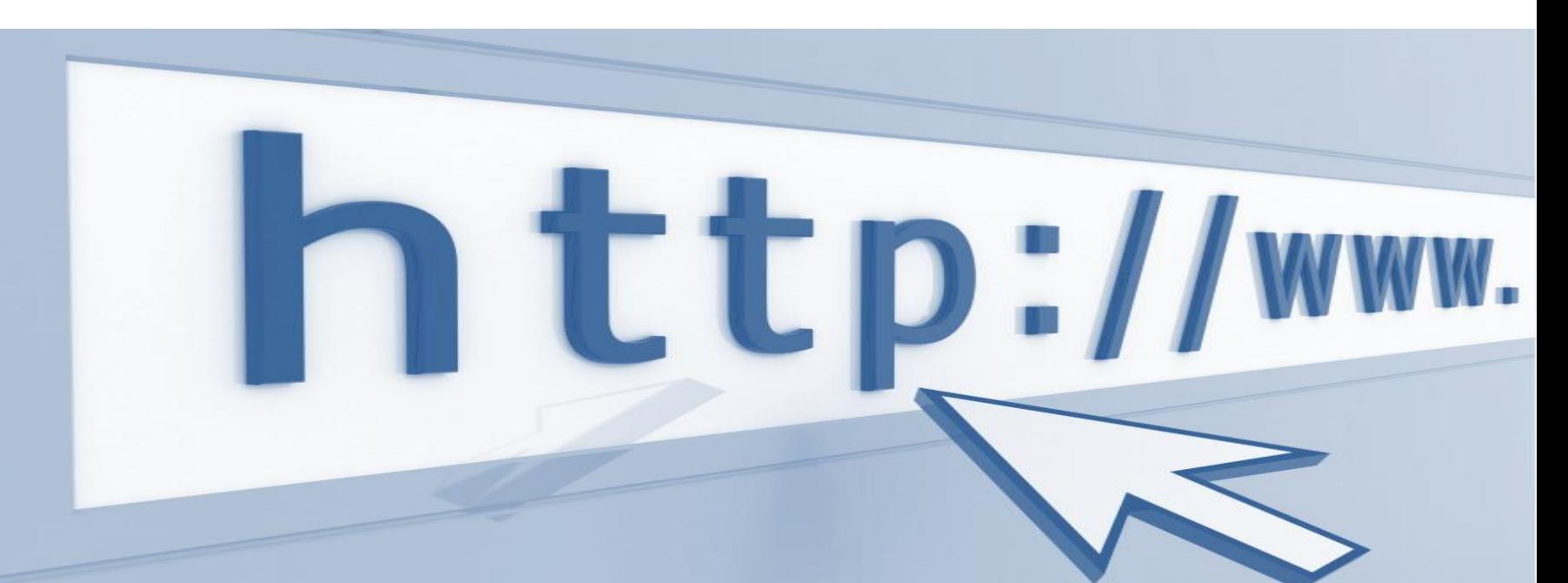

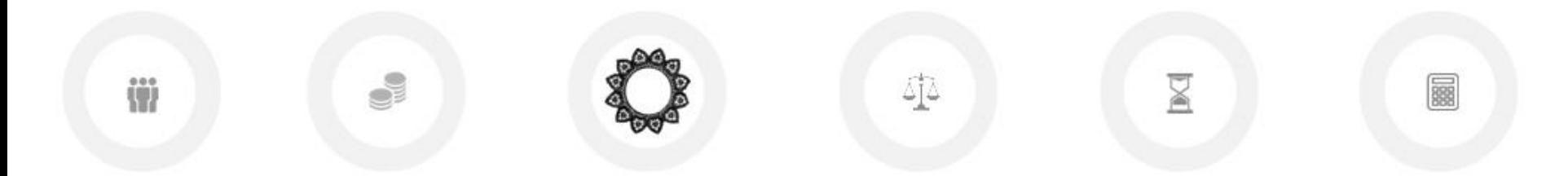

ДЕПАРТАМЕНТ СТРАТЕГИЧЕСКОГО ПЛАНИРОВАНИЯ ПРАВИТЕЛЬСТВА ОБЛАСТИ

#### **ПУБЛИЧНЫЕ КОНСУЛЬТАЦИИ НА PRAVO.GOV35.RU**

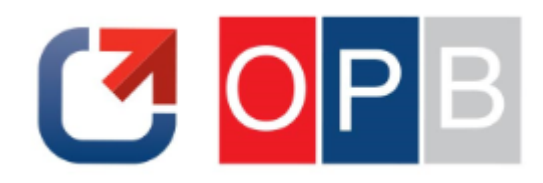

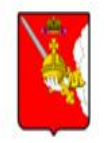

#### ОФИЦИАЛЬНЫЙ ИНТЕРНЕТ-ПОРТАЛ ПРАВОВОЙ ИНФОРМАЦИИ ВОЛОГОДСКОЙ ОБЛАСТИ

Настройка подписок

Войти

Размещение информации о подготовке органами исполнительной государственной власти области проектов нормативных правовых актов, результатах их независимой антикоррупционной экспертизы, общественного обсуждения, публичных консультаций в рамках оценки регулирующего воздействия

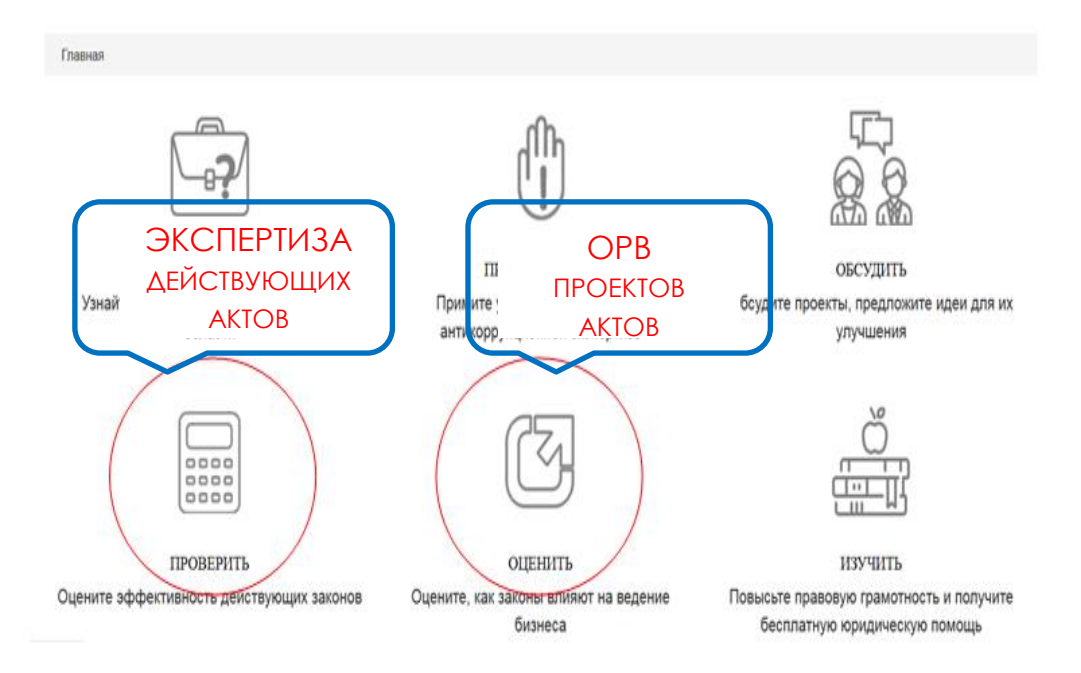

Региональными органами и органами местного самоуправления публичные консультации в рамках процедур оценки регулирующего воздействия (ОРВ)и экспертизы правовых актов, затрагивающих вопросы предпринимательской и инвестиционной деятельности (экспертиза), проводятся на pravo.gov35.ru

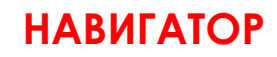

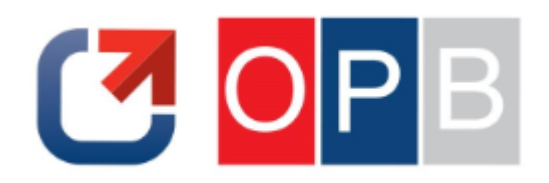

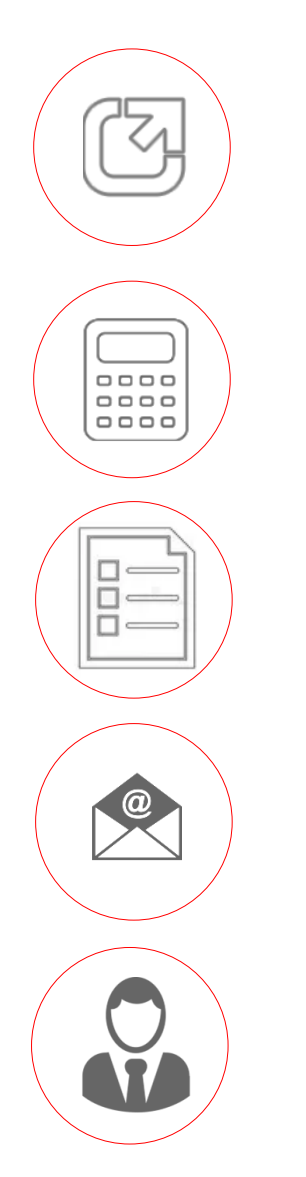

**I. КАК ПРИНЯТЬ УЧАСТИЕ В ОРВ**

## **II. КАК ПРИНЯТЬ УЧАСТИЕ В ЭКСПЕРТИЗЕ**

## **III. КАК ПРИНЯТЬ УЧАСТИЕ В ФОРМИРОВАНИИ ЕЖЕГОДНОГО ПЛАНА ЭКСПЕРТИЗЫ**

**IV. УПРАВЛЕНИЕ ПОДПИСКАМИ** 

**V. ЛИЧНЫЙ КАБИНЕТ ПОЛЬЗОВАТЕЛЯ**

## **I. КАК ПРИНЯТЬ УЧАСТИЕ В ОРВ 1/8**

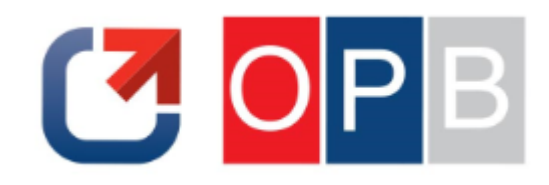

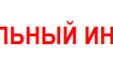

#### Настройка подписок

Войти

ОФИЦИАЛЬНЫЙ ИНТЕРНЕТ-ПОРТАЛ ПРАВОВОЙ ИНФОРМАЦИИ ВОЛОГОДСКОЙ **ОБЛАСТИ** 

Размещение информации о подготовке органами исполнительной государственной власти области проектов нормативных правовых актов, результатах их независимой антикоррупционной экспертизы, общественного обсуждения, публичных консультаций в рамках оценки регулирующего воздействия

Главная

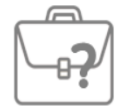

**УЗНАТЬ** Узнайте о нормативных правовых актах области

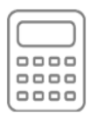

ПРОВЕРИТЬ Оцените эффективность действующих законов

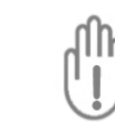

ПРЕДОТВРАТИТЬ Примите участие в независимой антикоррупционной экспертизе

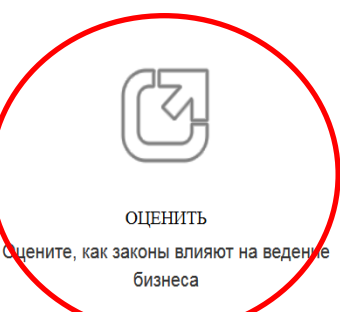

ОБСУДИТЬ Обсудите проекты, предложите идеи для их улучшения

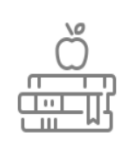

ИЗУЧИТЬ Повысьте правовую грамотность и получите бесплатную юридическую помощь

#### Шаг 1.

Выбрать вкладку «ОЦЕНИТЬ» на главной странице pravo.gov35.ru.

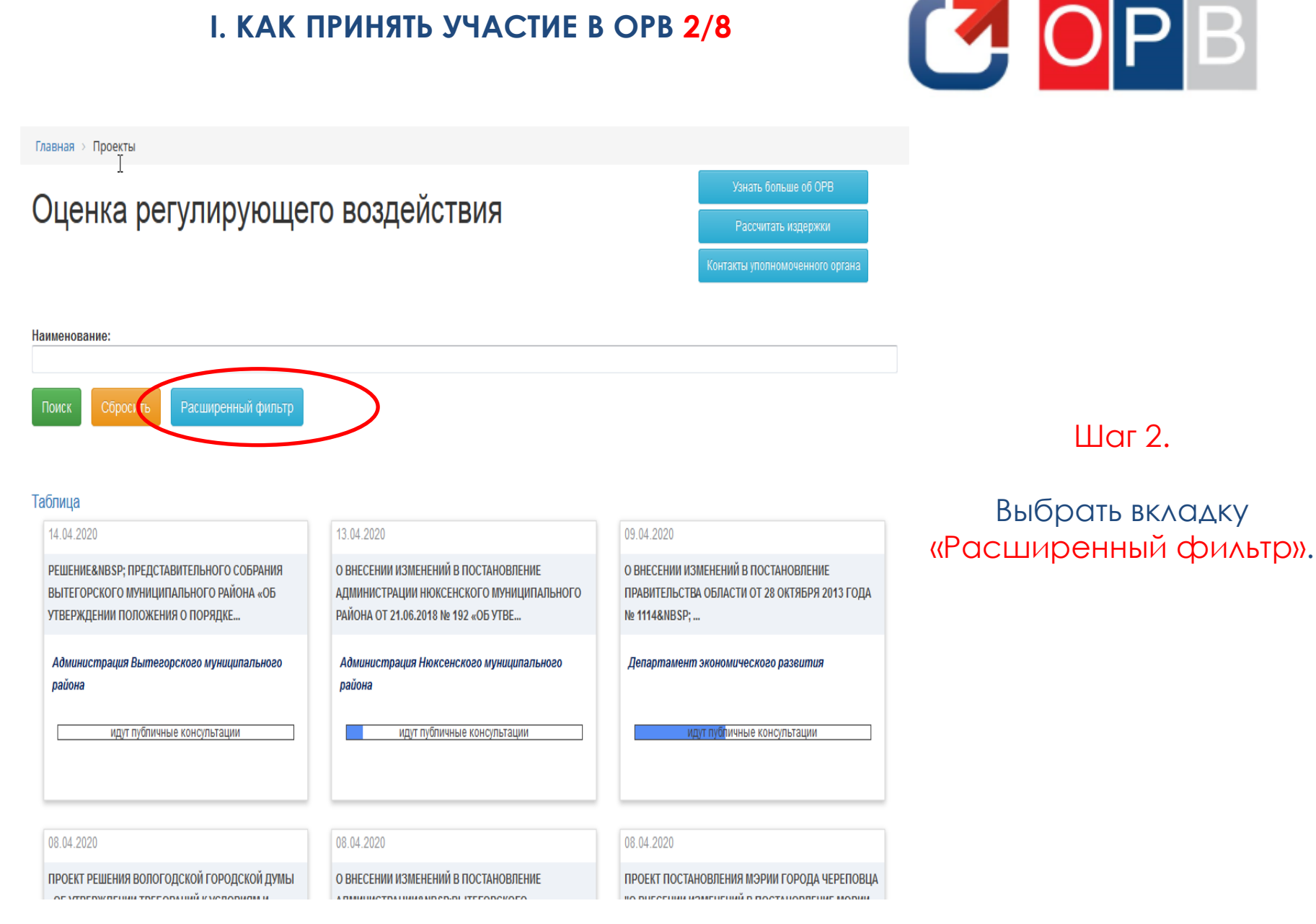

## **I. КАК ПРИНЯТЬ УЧАСТИЕ В ОРВ 3/8**

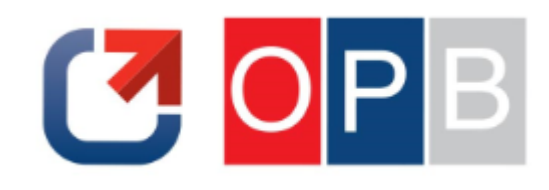

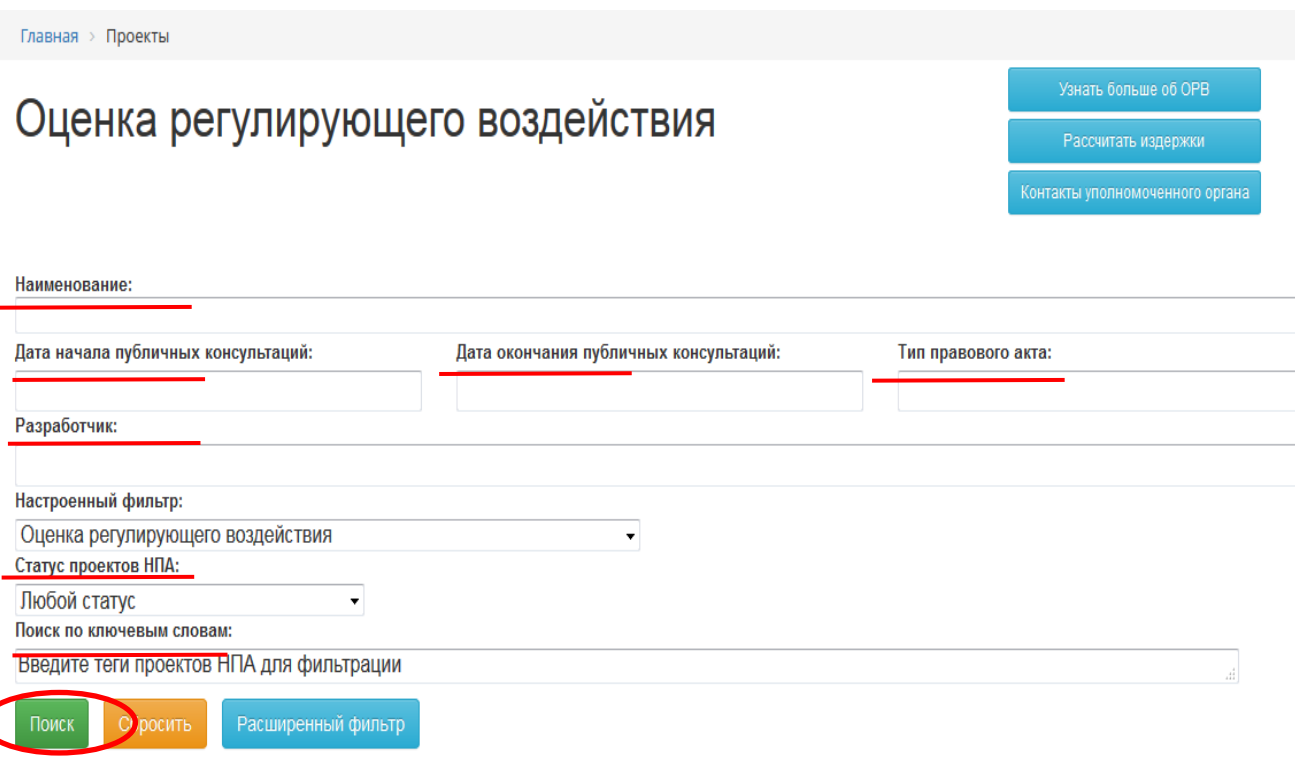

#### Таблица

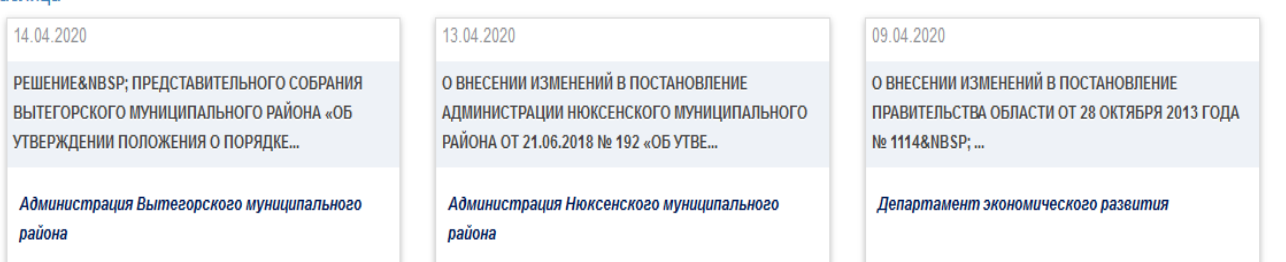

Шаг 3.

С помощью критериев поиска -наименование проекта, - орган-разработчик проекта[региональные органы/ОМС ], -тип правового акта, -период публичных консультаций - статус проекта -ключевые слова выбрать интересующий проект акта.

## **I. КАК ПРИНЯТЬ УЧАСТИЕ В ОРВ 4/8**

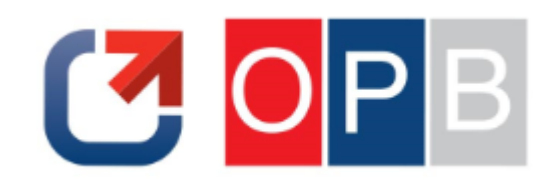

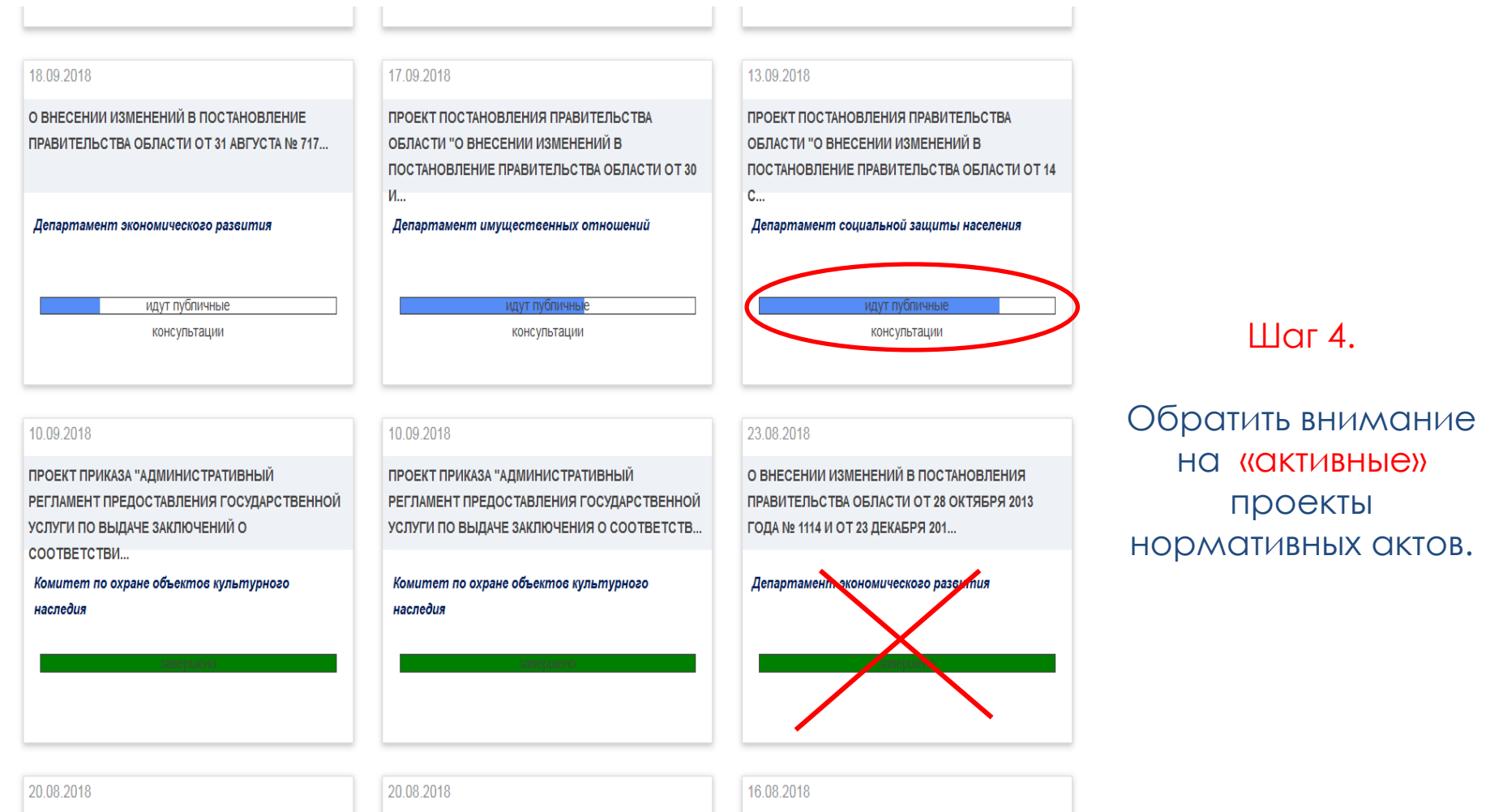

О ВНЕСЕНИИ ИЗМЕНЕНИЙ В ПОСТАНОВЛЕНИЕ ПРАВИТЕЛЬСТВА ОБЛАСТИ ОТ 13 ИЮНЯ 2017 ГОДА № О ВНЕСЕНИИ ИЗМЕНЕНИЙ В ПОСТАНОВЛЕНИЕ ПРАВИТЕЛЬСТВА ОБЛАСТИ ОТ 13 ФЕВРАЛЯ 2017 ОБ УТВЕРЖДЕНИИ ПОРЯДКА ПРЕДОСТАВЛЕНИЯ СУБСИДИИ НА ВОЗМЕЩЕНИЕ ЧАСТИ ЗАТРАТ НА

## **I. КАК ПРИНЯТЬ УЧАСТИЕ В ОРВ 5/8**

20.03.2020

Подписаться

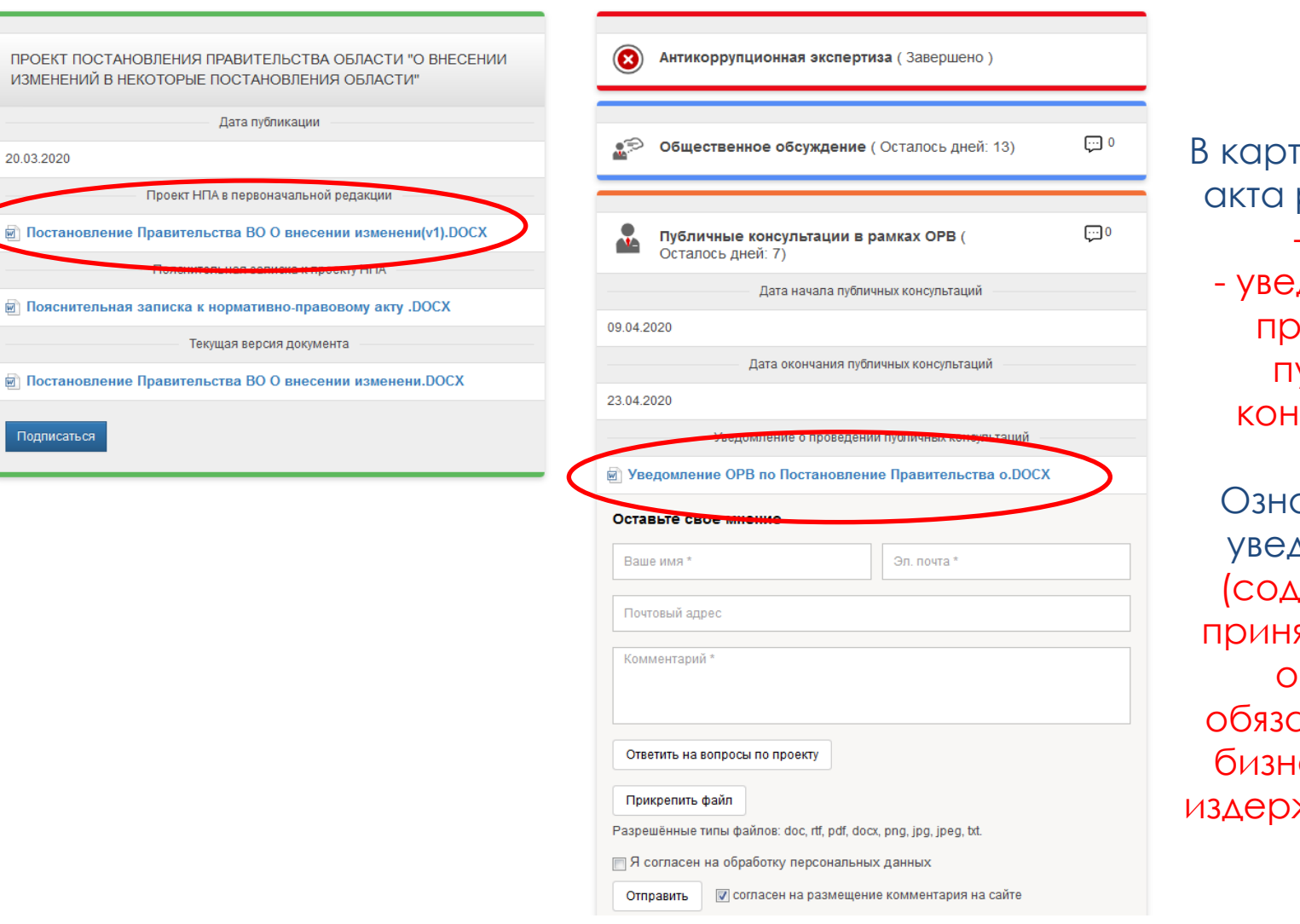

#### Шаг 5.

В карточке проекта акта размещены: -проект, - уведомление о проведении публичных консультаций.

Ознакомиться с уведомлением (содержит цели принятия проекта, описание обязанностей для бизнеса, оценку издержек бизнеса).

## **I. КАК ПРИНЯТЬ УЧАСТИЕ В ОРВ 6/8**

 $\Pi$ PO  $M3M$ 

 $20.03.$ 

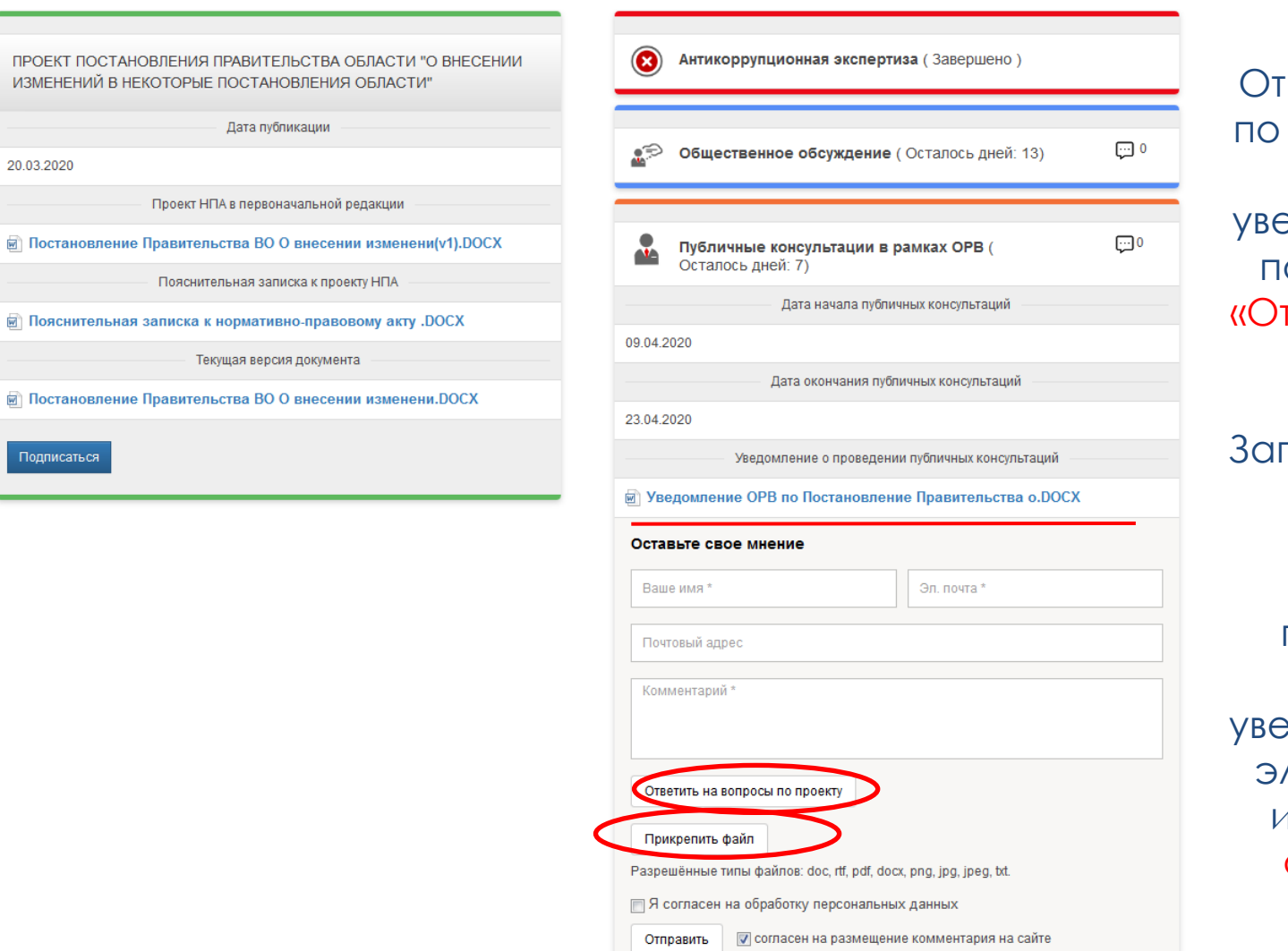

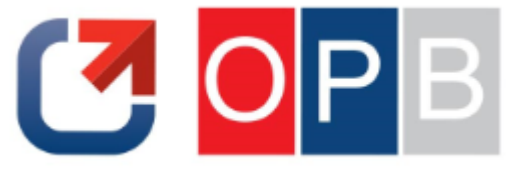

#### Шаг 6.

ветить на вопросы проекту, заполнив файл с уведомлением или с помощью вкладки тветить на вопросы по проекту».

толненный файл с уведомлением направить разработчику проекта акта по указанному в уведомлении адресу лектронной почты или прикрепить и отправить через портал.

## **I. КАК ПРИНЯТЬ УЧАСТИЕ В ОРВ 7/8**

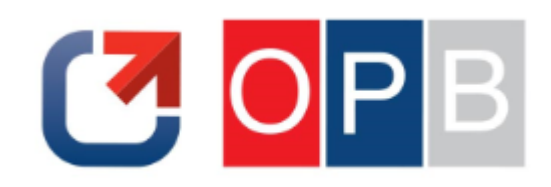

#### Главная > Проекты

» ПРОЕКТ ПОСТАНОВЛЕНИЯ ПРАВИТЕЛЬСТВА ОБЛАСТИ «ОБ УТВЕРЖДЕНИИ ПОРЯДКА НАКОПЛЕНИЯ ТВЕРДЫХ КОММУНАЛЬНЫХ ОТХОДОВ (В ТОМ ЧИСЛЕ ИХ РАЗДЕЛЬНОГО НАКОПЛЕНИЯ)»

ПРОЕКТ ПОСТАНОВЛЕНИЯ ПРАВИТЕЛЬСТВА ОБЛАСТИ «ОБ УТВЕРЖДЕНИИ ПОРЯДКА НАКОПЛЕНИЯ ТВЕРДЫХ КОММУНАЛЬНЫХ ОТХОДОВ (В ТОМ ЧИСЛЕ ИХ РАЗДЕЛЬНОГО НАКОПЛЕНИЯ)»

Проект НПА в первоначальной редакции **• Проект постановления.doc** Пояснительная записка к проекту НПА **• пояснительная записка.doc** Подписаться

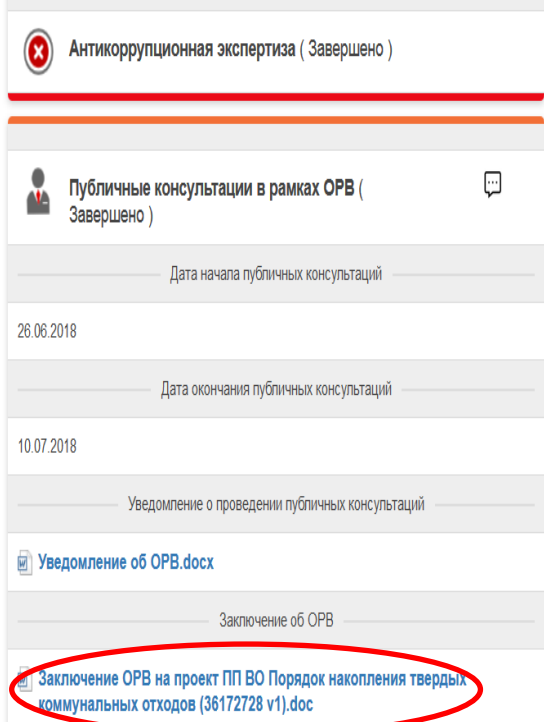

 $Hlor 7.$ 

Получить обратную связь об учете замечаний/предложений, СОДЕРЖАЩИХСЯ В **ОТПРАВЛЕННОМ** УВЕДОМЛЕНИИ, ПОСРЕДСТВОМ ОЗНАКОМЛЕНИЯ С заключением об ОРВ, ПОДГОТОВЛЕННЫМ **УПОЛНОМОЧЕННЫМ** органом

### **I. КАК ПРИНЯТЬ УЧАСТИЕ В ОРВ 8/8**

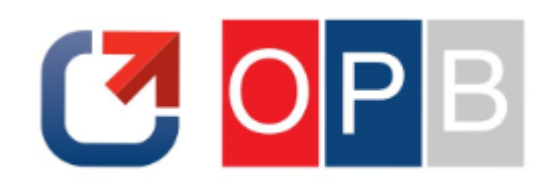

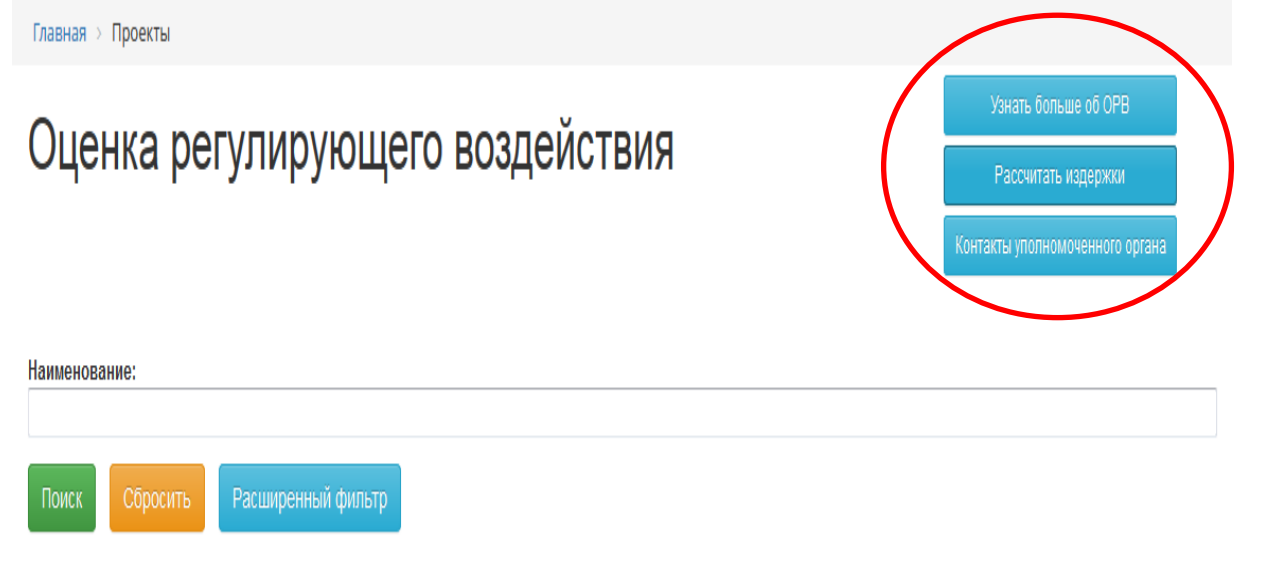

## Шаг 8.

Во вкладке «ОЦЕНИТЬ» для удобства пользователей размещены: -ссылка на раздел, посвященный ОРВ на сайте Правительства области, - ссылка на калькулятор расчета издержек бизнеса, - контакты Департамента

- стратегического планирования
- Правительства области

#### **II. КАК ПРИНЯТЬ УЧАСТИЕ В ЭКСПЕРТИЗЕ 1/8**

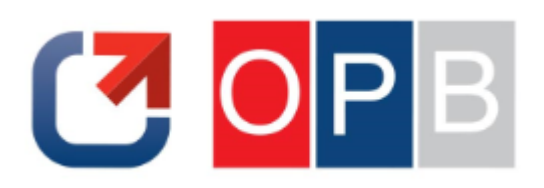

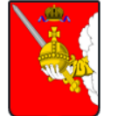

#### ОФИЦИАЛЬНЫЙ ИНТЕРНЕТ-ПОРТАЛ ПРАВОВОЙ ИНФОРМАЦИИ ВОЛОГОДСКОЙ **ОБЛАСТИ**

Размещение информации о подготовке органами исполнительной государственной власти области проектов нормативных правовых актов, результатах их независимой антикоррупционной экспертизы, общественного обсуждения, публичных консультаций в рамках оценки регулирующего воздействия

Главная

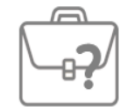

**УЗНАТЬ** Узнайте о нормативных правовых актах области

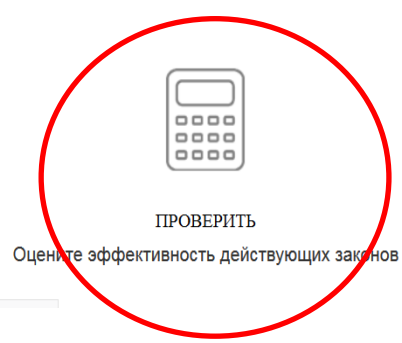

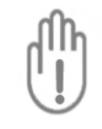

ПРЕДОТВРАТИТЬ Примите участие в независимой антикоррупционной экспертизе

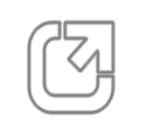

ОЦЕНИТЬ Оцените, как законы влияют на ведение бизнеса

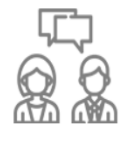

Настройка подписок

Войти

ОБСУДИТЬ Обсудите проекты, предложите идеи для их улучшения

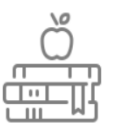

ИЗУЧИТЬ Повысьте правовую грамотность и получите бесплатную юридическую помощь

#### Шаг 1.

Выбрать вкладку «ПРОВЕРИТЬ» на главной странице pravo.gov35.ru

## **II. КАК ПРИНЯТЬ УЧАСТИЕ В ЭКСПЕРТИЗЕ 2/8**

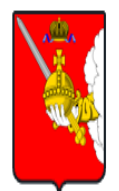

#### ОФИЦИАЛЬНЫЙ ИНТЕРНЕТ-ПОРТАЛ ПРАВОВОЙ ИНФОРМАЦИИ ВОЛОГОДСКОЙ ОБЛАСТИ

Размещение информации о подготовке органами исполнительной государственной власти области проектов нормативных правовых актов, результатах их независимой антикоррупционной экспертизы, общественного обсуждения, публичных консультаций в рамках оценки регулирующего воздействия

Войти

#### Главная > Проекты > Экспертиза по 176-ФЗ

# Экспертиза по 176-ФЗ

Сообщения о подготовке плана проведения экспертизы НПА по 176-ФЗ

Ежегодные планы проведения экспертизы НПА по 176-ФЗ

Публичные консультации в рамках экспертизы НПА

Узнать больше об экспертизе

Рассчитать издержки

Контакты уполномоченного органа

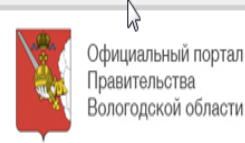

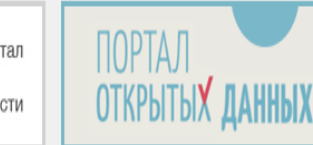

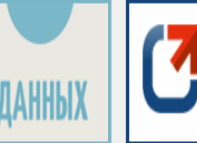

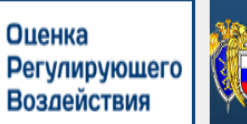

Официальный интернет-портал правовой информации Государственная система правовой информации

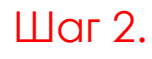

Выбрать вкладку **«Публичные** КОНСУЛЬТАЦИИ В РАМКАХ экспертизы НПА».

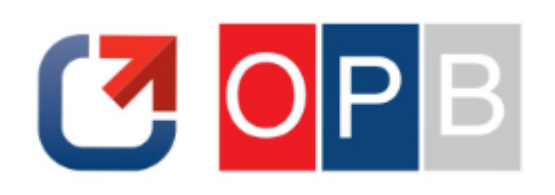

#### **II. КАК ПРИНЯТЬ УЧАСТИЕ В ЭКСПЕРТИЗЕ 3/8**

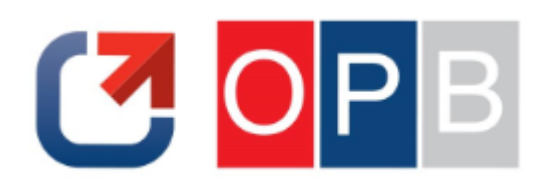

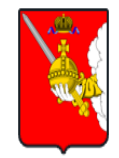

#### ОФИЦИАЛЬНЫЙ ИНТЕРНЕТ-ПОРТАЛ ПРАВОВОЙ ИНФОРМАЦИИ ВОЛОГОДСКОЙ ОБЛАСТИ

**Войти** 

Размещение информации о подготовке органами исполнительной государственной власти области проектов нормативных правовых актов, результатах их независимой антикоррупционной экспертизы, общественного обсуждения, публичных консультаций в рамках оценки регулирующего воздействия

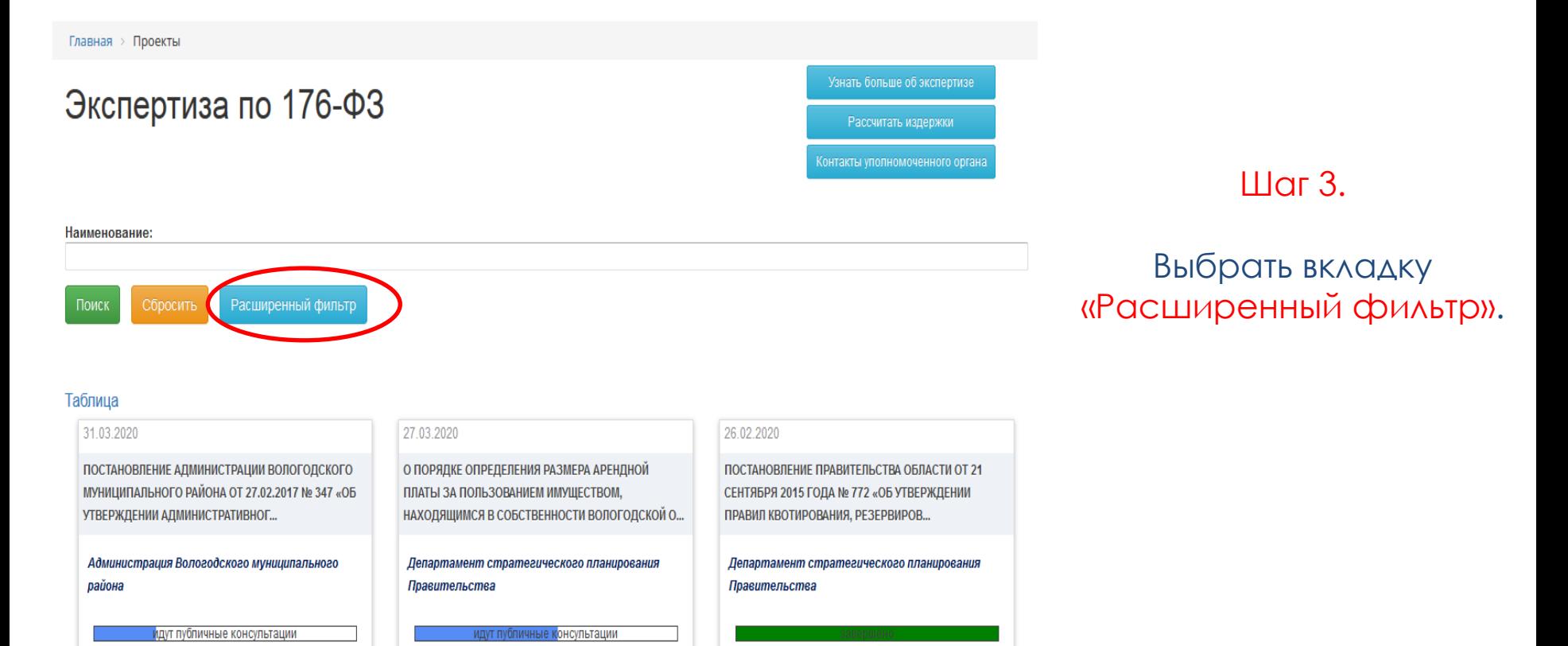

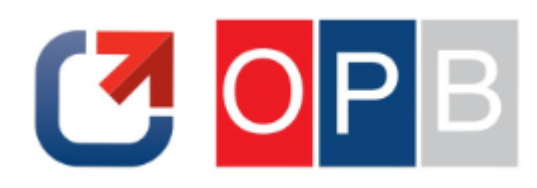

#### **II. КАК ПРИНЯТЬ УЧАСТИЕ В ЭКСПЕРТИЗЕ 4/8**

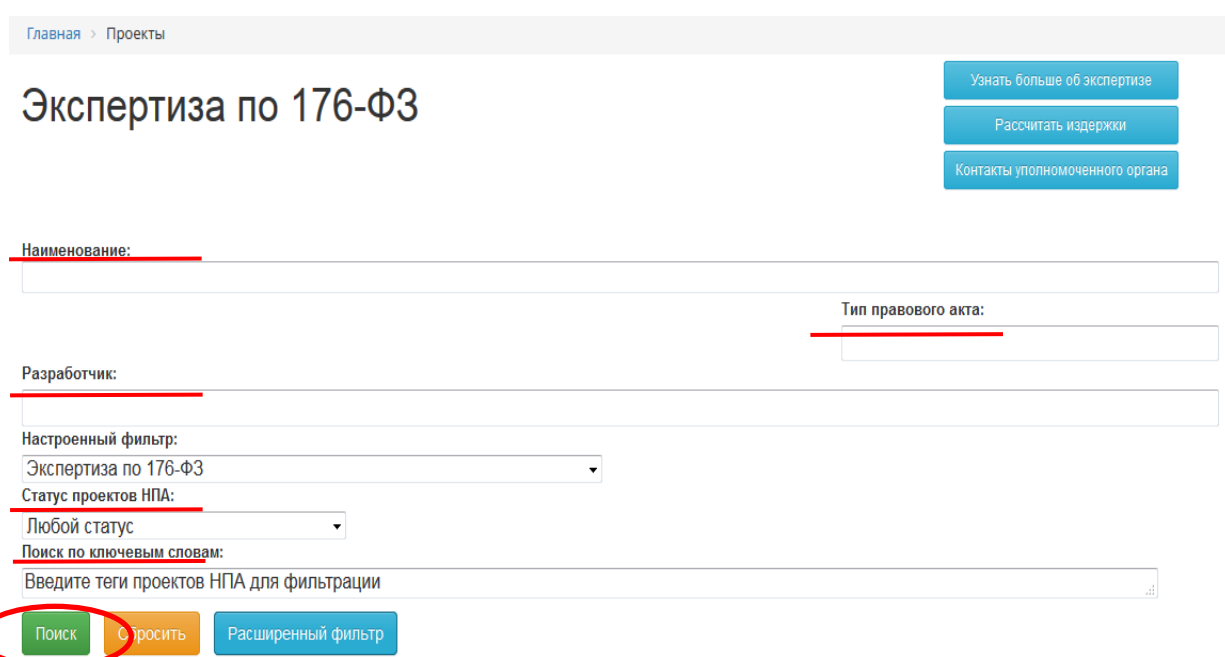

#### Таблица

#### 31.03.2020

ПОСТАНОВЛЕНИЕ АДМИНИСТРАЦИИ ВОЛОГОДСКОГО МУНИЦИПАЛЬНОГО РАЙОНА ОТ 27.02.2017 № 347 «ОБ УТВЕРЖДЕНИИ АДМИНИСТРАТИВНОГ...

Администрация Вологодского муниципального района

#### 27.03.2020

О ПОРЯДКЕ ОПРЕДЕЛЕНИЯ РАЗМЕРА АРЕНДНОЙ ПЛАТЫ ЗА ПОЛЬЗОВАНИЕМ ИМУЩЕСТВОМ, НАХОДЯЩИМСЯ В СОБСТВЕННОСТИ ВОЛОГОДСКОЙ О...

Департамент стратегического планирования Правительства

#### 26.02.2020

ПОСТАНОВЛЕНИЕ ПРАВИТЕЛЬСТВА ОБЛАСТИ ОТ 21 СЕНТЯБРЯ 2015 ГОДА № 772 «ОБ УТВЕРЖДЕНИИ ПРАВИЛ КВОТИРОВАНИЯ, РЕЗЕРВИРОВ...

Департамент стратегического планирования Правительства

#### Шаг 4.

С помощью критериев поиска -наименование, - орган-разработчик [региональные/ОМС ], -тип правового акта, -статус проекта -ключевые слова выбрать интересующий акт.

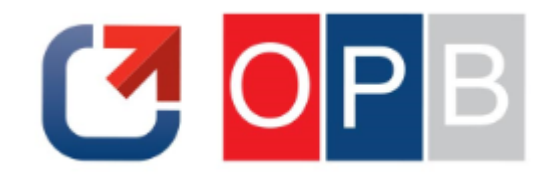

#### **II. КАК ПРИНЯТЬ УЧАСТИЕ В ЭКСПЕРТИЗЕ 5/8**

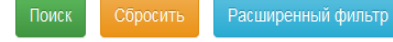

#### Таблица

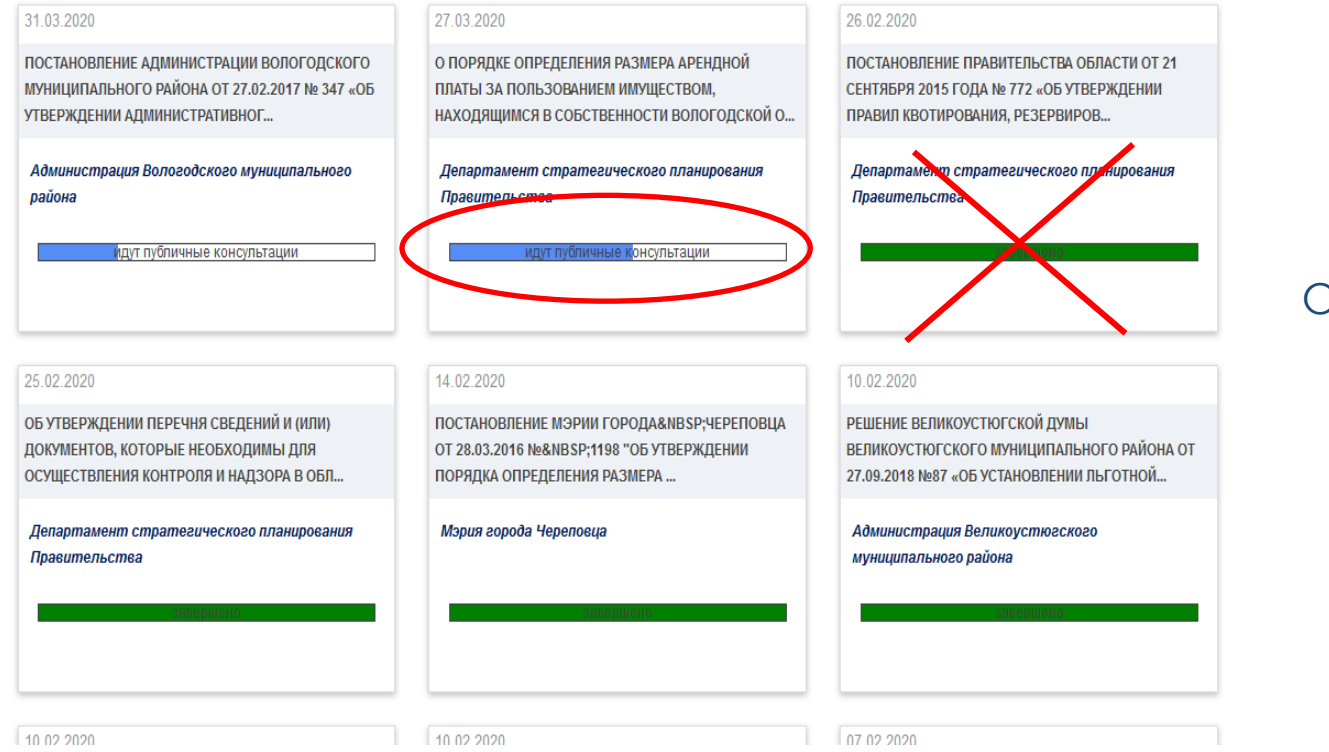

#### Шаг 5.

Обратить внимание на «активные» нормативные акты.

#### **II. КАК ПРИНЯТЬ УЧАСТИЕ В ЭКСПЕРТИЗЕ 6/8**

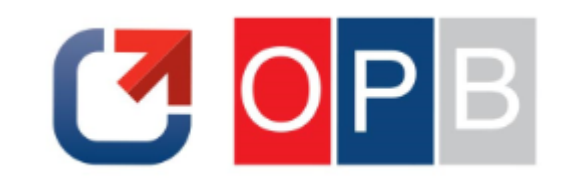

#### Шаг 6.

В карточке акта размещены: -правовой акт, - уведомление о проведении публичных консультаций.

Ознакомиться с уведомлением (содержит описание обязанностей для бизнеса, оценку издержек бизнеса).

Ответить на вопросы по проекту, заполнив файл с уведомлением или посредством вкладки «Ответить на вопросы по проекту»

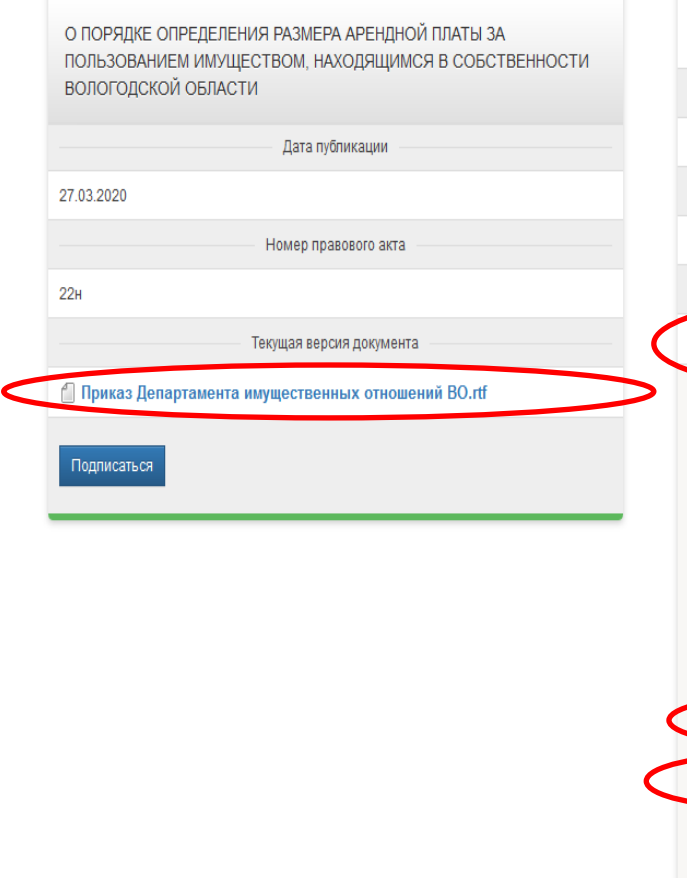

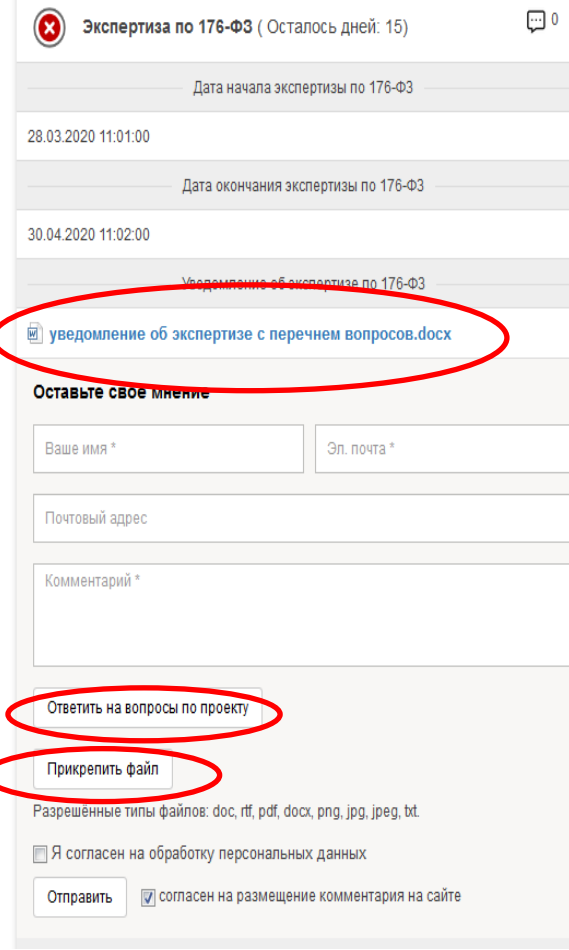

#### **II. КАК ПРИНЯТЬ УЧАСТИЕ В ЭКСПЕРТИЗЕ 7/8**

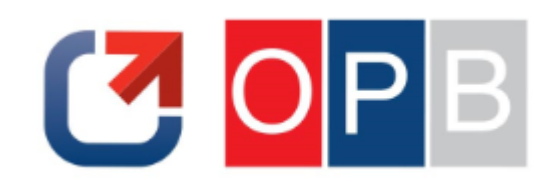

ОБ УТВЕРЖДЕНИИ ФОРМЫ ЗАЯВКИ НА УЧАСТИЕ В ОТКРЫТОМ КОНКУРСЕ И ТРЕБОВАНИЙ К СОДЕРЖАНИЮ ДАННОЙ ЗАЯВКИ (В ТОМ ЧИСЛЕ К ОПИСАНИЮ ПРЕДЛОЖЕНИЯ УЧАСТНИКА ОТКРЫТОГО КОНКУРСА) НА ПРАВО ПОЛУЧЕНИЯ СВИДЕТЕЛЬСТВА ОБ ОСУЩЕСТВЛЕНИИ ПЕРЕВОЗОК ПО МЕЖМУНИЦИПАЛЬНОМУ МАРШРУТУ РЕГУЛЯРНЫХ ПЕРЕВОЗОК

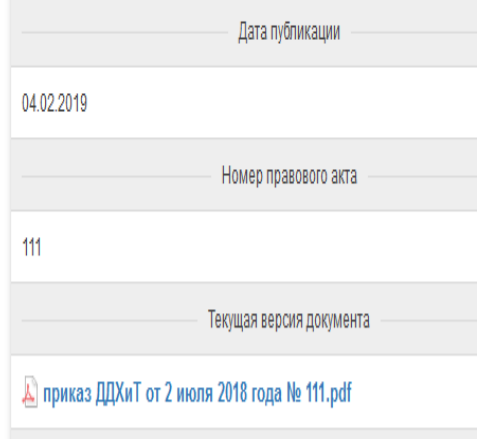

Подписаться

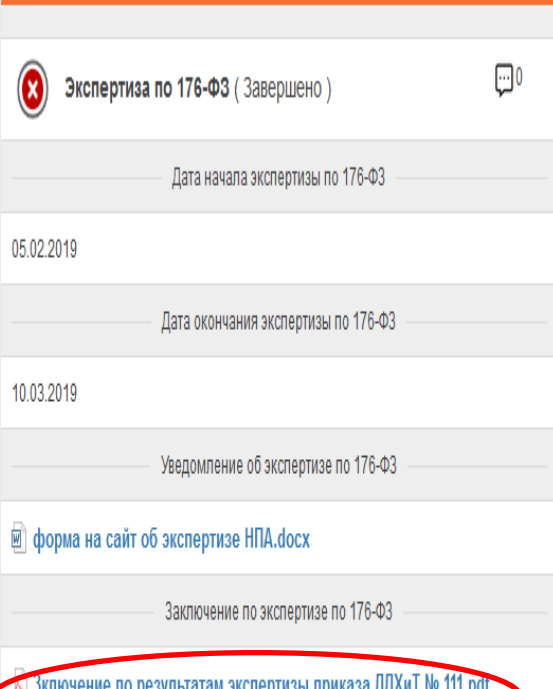

 $\underline{\text{H}}$ ar 7.

Получить обратную связь об учете замечаний/предложений, СОДЕРЖАЩИХСЯ В **ОТПРАВЛЕННОМ** УВЕДОМЛЕНИИ, МОЖНО ПОСРЕДСТВОМ ОЗНАКОМЛЕНИЯ С ЗАКЛЮЧЕНИЕМ ПО результатам экспертизы, ПОДГОТОВЛЕННЫМ **УПОЛНОМОЧЕННЫМ ОРГАНОМ** 

## **II. КАК ПРИНЯТЬ УЧАСТИЕ В ЭКСПЕРТИЗЕ 8/8**

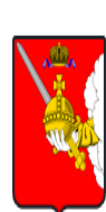

#### ОФИЦИАЛЬНЫЙ ИНТЕРНЕТ-ПОРТАЛ ПРАВОВОЙ ИНФОРМАЦИИ ВОЛОГОДСКОЙ ОБЛАСТИ

Войти

Размещение информации о подготовке органами исполнительной государственной власти области проектов нормативных правовых актов, результатах их независимой антикоррупционной экспертизы, общественного обсуждения, публичных консультаций в рамках оценки регулирующего воздействия

Главная > Проекты > Экспертиза по 176-ФЗ

# Экспертиза по 176-ФЗ

Сообщения о подготовке плана проведения экспертизы НПА по 176-ФЗ

Ежегодные планы проведения экспертизы НПА по 176-ФЗ

Публичные консультации в рамках экспертизы НПА

Узнать больше об экспертизе

Рассчитать издержки

Контакты уполномоченного органа

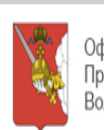

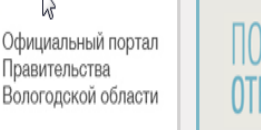

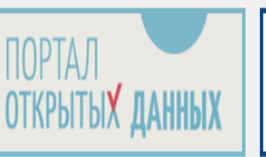

Оценка Регулирующего **Воздействия** 

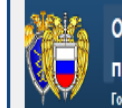

Официальный интернет-портал правовой информации Государственная система правовой информации

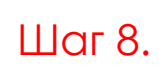

Во вкладке «ПРОВЕРИТЬ» для удобства пользователей размещены: -ссылка на раздел, посвященный экспертизе на сайте Правительства области, - ССЫЛКА НА КАЛЬКУЛЯТОР расчета издержек бизнеса, - контакты Департамента стратегического ПЛАНИРОВАНИЯ Правительства области

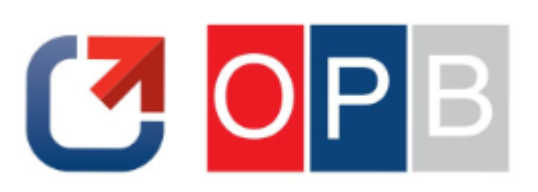

#### **III. КАК ПРИНЯТЬ УЧАСТИЕ В ФОРМИРОВАНИИ ЕЖЕГОДНОГО ПЛАНА ПРОВЕДЕНИЯ ЭКСПЕРТИЗЫ 1/5**

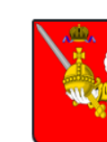

Главная

#### ОФИЦИАЛЬНЫЙ ИНТЕРНЕТ-ПОРТАЛ ПРАВОВОЙ ИНФОРМАЦИИ ВОЛОГОДСКОЙ **ОБЛАСТИ**

Размещение информации о подготовке органами исполнительной государственной власти области проектов нормативных правовых актов, результатах их независимой антикоррупционной экспертизы, общественного обсуждения, публичных консультаций в рамках оценки регулирующего воздействия

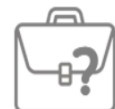

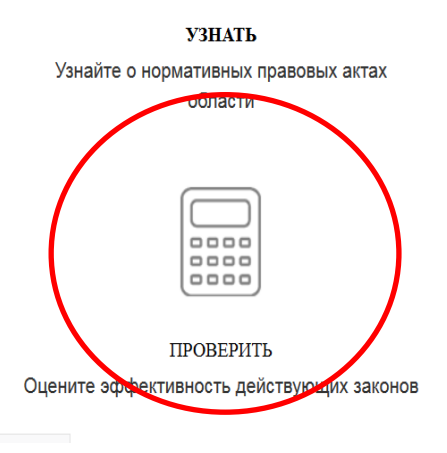

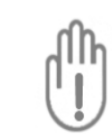

ПРЕДОТВРАТИТЬ Примите участие в независимой антикоррупционной экспертизе

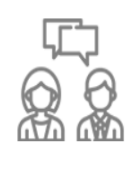

Настройка подписок

Войти

ОБСУДИТЬ Обсудите проекты, предложите идеи для их улучшения

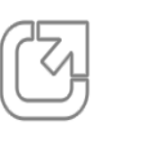

**ОЦЕНИТЬ** Оцените, как законы влияют на ведение бизнеса

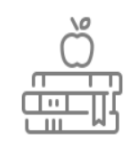

ИЗУЧИТЬ Повысьте правовую грамотность и получите бесплатную юридическую помощь

## Шаг 1.

 $\blacksquare$ 

Выбрать вкладку «ПРОВЕРИТЬ» на главной странице pravo.gov35.ru

## **III. КАК ПРИНЯТЬ УЧАСТИЕ В ФОРМИРОВАНИИ ЕЖЕГОДНОГО ПЛАНА ПРОВЕДЕНИЯ ЭКСПЕРТИЗЫ 2/5**

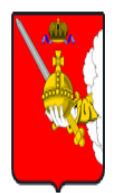

#### ОФИЦИАЛЬНЫЙ ИНТЕРНЕТ-ПОРТАЛ ПРАВОВОЙ ИНФОРМАЦИИ ВОЛОГОДСКОЙ ОБЛАСТИ

Войти

**CHO** 

Размещение информации о подготовке органами исполнительной государственной власти области проектов нормативных правовых актов, результатах их независимой антикоррупционной экспертизы, общественного обсуждения, публичных консультаций в рамках оценки регулирующего воздействия

Шаг 2.

Выбрать вкладку «Сообщения о подготовке плана проведения экспертизы НПА по 176-ФЗ», начиная с октября текущего года.

Главная > Проекты > Экспертиза по 176-ФЗ

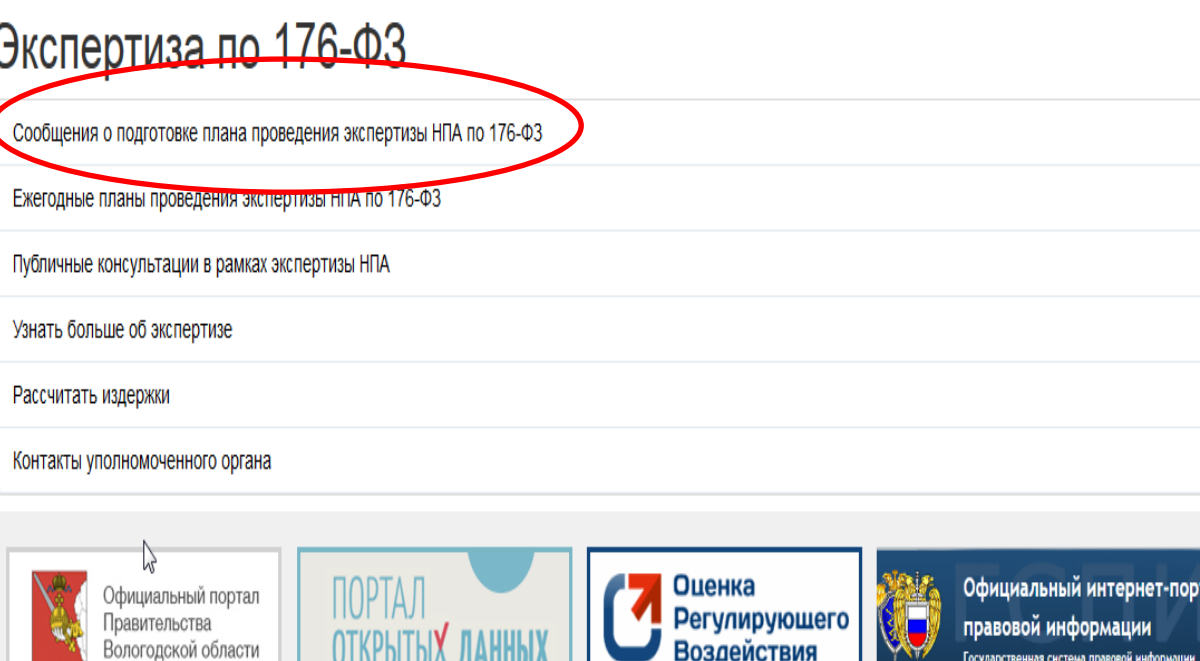

#### **III. КАК ПРИНЯТЬ УЧАСТИЕ В ФОРМИРОВАНИИ ЕЖЕГОДНОГО ПЛАНА ПРОВЕДЕНИЯ ЭКСПЕРТИЗЫ 3/5**

#### Сообщения о подготовке плана проведения экспертизы НПА по  $176 - 03$

Администрация Кадуйского муниципального района уведомляет о подготовке плана проведения экспертизы муниципальных НПА на 2020 год

Комитет по управлению имуществом Администрации Кадуйского муниципального района (далее – комитет) в соответствии с пунктом 4 постановления Администрации Кадуйского муниципального района Вологодской области от 24 декабря 2015 года № 594 «Об утверждении Порядка проведения оценки регулирующего воздействия проектов муниципальных нормативных правовых актов и экспертизы муниципальных нормативных правовых актов Кадуйского муниципального района, затрагивающих вопросы осуществления предпринимательской и инвестиционной деятельности» сообщает о подготовке плана проведения экспертизы муниципальных нормативных правовых актов (далее - Правовые акты) в 2020 году и предлагает субъектам предпринимательской и инвестиционной деятельности, а также организациям, представляющим интересы субъектов предпринимательской и инвестиционной деятельности, представить в комите (не позднее 1 декабря 2019 года предложения о необходимости проведения экспертизы Правовых актов с указанием сведений, указывающих, что подеучения Правового экта могут создавать условия, необоснованно затрудняющие осуществление предпринимательской и инвестиционной деятельности.

Предложения принимаются с пометкой «для формирования плана экспертизы»

- по адресу: 162510, Вологодская область, п. Кадуй, ул. Мира, д. 38, каб. 17, отдел экономики и муниципального заказа комитета по управлению имуществом Администрации Кадуйского муниципального района, тел./факс (817 42) 2-13-99;

- на электронный адрес: econkaduy@mail.ru.

Департамент стратегического планирования Правительства области уведомляет о подготовке плана проведения экспертизы НПА области на 2020 год

В соответствии с законом области от 11 декабря 2013 года № 3225-ОЗ «Об оценке регулирующего воздействия проектов нормативных правовых актов и экспертизе нормативных правовых актов» Департамент стратегического планирования Правительства области предлагает представить предложения о необходимости проведения экспертизы нормативных правовых актов области с указанием сведений, указывающих, что положения данного нормативного правового акта области могут создавать условия, необоснованно затрудняющие осуществление предпринимательской и инвестиционной деятельности.

Предложения вправе направить органы государственной власти области, органы местного самоуправления области, уполномоченный по защите прав предпринимателей в Вологодской области, инвестиционные уполномоченные муниципальных образований области, субъекты предпринимательской и инвестиционной деятельности, а также организации, представляющие интересы субъектов предпринимательской и инвестиционной деятельности.

Предложения принимают я не позднее 1 ноября 2019 года с мометкой «для плана экспертизы НПА области на 2020 год» на электронный адрес DSP@pvo.gov35.ru

 $Hlor 3.$ 

Ознакомиться со сроками приема предложений о включении действующих НПА области или муниципальных НПА в план проведения экспертизы на очередной год. Направить свои предложения указанными в сообщении способами.

## **III. КАК ПРИНЯТЬ УЧАСТИЕ В ФОРМИРОВАНИИ ЕЖЕГОДНОГО ПЛАНА ПРОВЕДЕНИЯ ЭКСПЕРТИЗЫ 4/5**

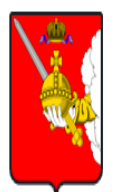

Правительства

Вологодской области

#### ОФИЦИАЛЬНЫЙ ИНТЕРНЕТ-ПОРТАЛ ПРАВОВОЙ ИНФОРМАЦИИ ВОЛОГОДСКОЙ ОБЛАСТИ

Размещение информации о подготовке органами исполнительной государственной власти области проектов нормативных правовых актов, результатах их независимой антикоррупционной экспертизы, общественного обсуждения, публичных консультаций в рамках оценки регулирующего воздействия

Войти

правовой информации

Государственная система правовой информации

### Главная > Проекты > Экспертиза по 176-ФЗ Экспертиза по 176-ФЗ Сообщения о подготовке плана проведения экспертизы НПА по 176-ФЗ Ежегодные планы проведения экспертизы НПА по 176-ФЗ Публичные консультации в рамках экспертизы НПА Узнать больше об экспертизе Рассчитать издержки Контакты уполномоченного органа Официальный интернет-портал Оценка Официальный портал  $\Box$ OPTAJ **Регулирующего**

**Воздействия** 

**ОТКРЫТЫХ ДАННЫХ** 

 $III$ аг 4

**CHOPB** 

Выбрать вкладку «Ежегодные планы проведения экспертизы НПА по 176-ФЗ» в течение текущего года.

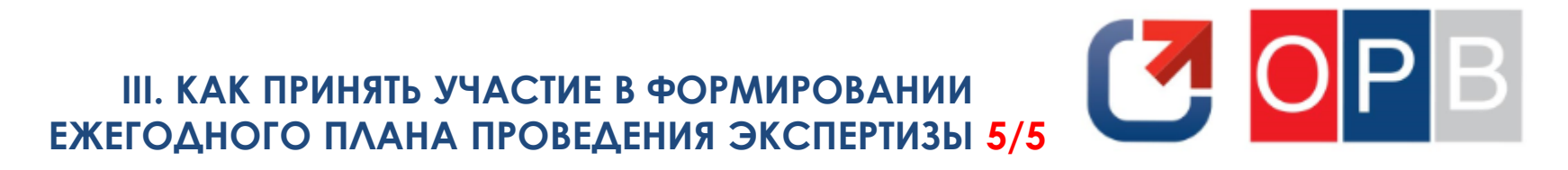

#### Ежегодные планы проведения экспертизы НПА по 176-ФЗ

план экспертизы НПА Чагодощенского района на 2020 год Документ: Загрузить

план экспертизы НПА Вологодской области на 2020 год Документ: Загрузить

план экспертизы НПА Грязовецкого района на 2020 год Документ: Загрузить

план экспертизы НПА Кадуйского района на 2020 год Документ: Загрузить

план экспертизы НПА Белозерского района на 2020 год Документ: Загрузить

план экспертизы НПА города Череповца на 2020 год Документ: Загрузить

план экспертизы НПА Вологодского района на 2020 год Документ: Загрузить

план экспертизы НПА Вашкинского района на 2020 год Документ: Загрузить

План экспертизы НПА Администрации города Вологды на 2020 год Документ: Загрузить / Загрузить

план экспертизы НПА Кирилловского района на 2020 год Документ: Загрузить

план экспертизы НПА Харовского района на 2020 год Документ: Загрузить

план экспертизы НПА Сокольского района на 2020 год Документ: Загрузить

План экспертизы НПА на 2019 год

#### $Hlor 5$

Ознакомиться с НПА. ВКЛЮЧЕННЫМИ В УТВЕРЖДЕННЫЕ ПЛАНЫ, И СРОКАМИ ПРОВЕДЕНИЯ ЭКСПЕРТИЗЫ В ОТНОШЕНИИ каждого НПА.

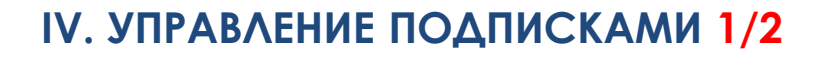

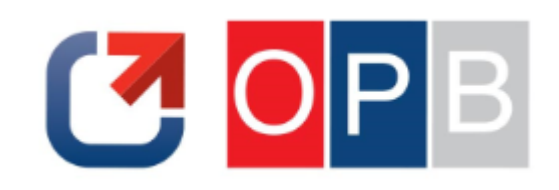

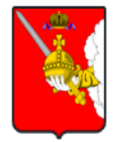

#### ОФИЦИАЛЬНЫЙ ИНТЕРНЕТ-ПОРТАЛ ПРАВОВОЙ ИНФОРМАЦИИ ВОЛОГОДСКОЙ **ОБЛАСТИ**

Размещение информации о подготовке органами исполнительной государственной власти области проектов нормативных правовых актов, результатах их независимой антикоррупционной экспертизы, общественного обсуждения, публичных консультаций в рамках оценки регулирующего воздействия

Главная

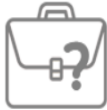

**УЗНАТЬ** Узнайте о нормативных правовых актах области

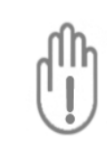

ПРЕДОТВРАТИТЬ Примите участие в независимой антикоррупционной экспертизе

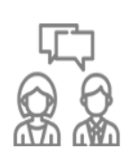

Настройка подписок

Войти

ОБСУЛИТЬ Обсудите проекты, предложите идеи для их улучшения

## $\text{H}$ ar 1.

Выбрать вкладку «Настройка подписок» на главной странице pravo.gov35.ru.

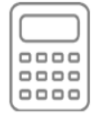

ПРОВЕРИТЬ Оцените эффективность действующих законов

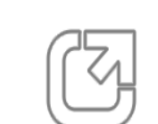

**ОЦЕНИТЬ** Оцените, как законы влияют на ведение бизнеса

ИЗУЧИТЬ Повысьте правовую грамотность и получите бесплатную юридическую помощь

### **IV. УПРАВЛЕНИЕ ПОДПИСКАМИ 2/2**

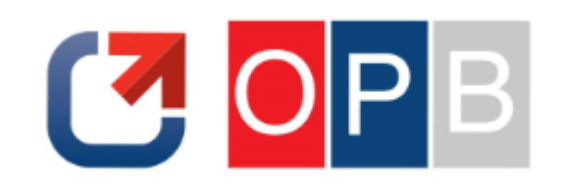

Настройка подписок

Войти

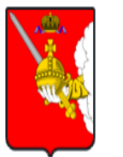

#### ОФИЦИАЛЬНЫЙ ИНТЕРНЕТ-ПОРТАЛ ПРАВОВОЙ ИНФОРМАЦИИ ВОЛОГОДСКОЙ **ОБЛАСТИ**

Размещение информации о подготовке органами исполнительной государственной власти области проектов нормативных правовых актов, результатах их независимой антикоррупционной экспертизы, общественного обсуждения, публичных консультаций в рамках оценки регулирующего воздействия

Главная > Настройка подписок

## Настройка подписок

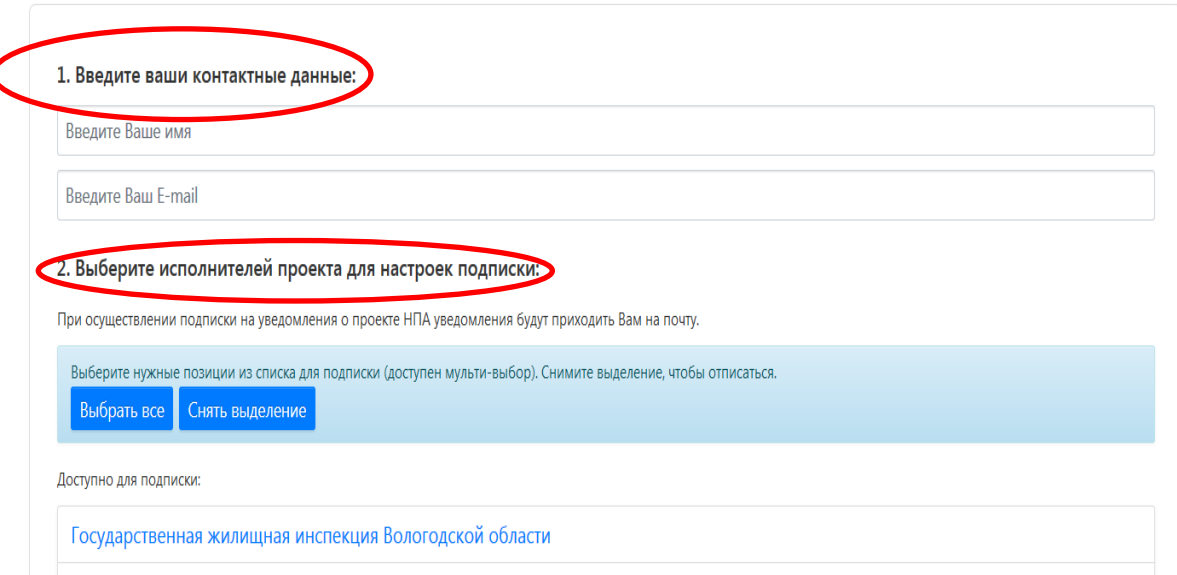

### Шаг 2.

Во вкладке «Настройка подписок»: -ввести адрес электронной почты, на которую будут приходить уведомления, - выбрать интересующие проекты актов по сферам деятельности органов власти (одному или несколько)

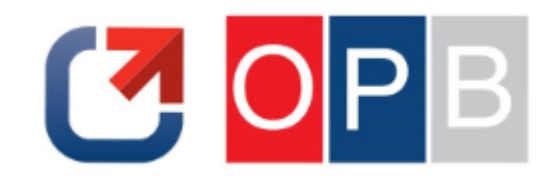

## **V. ЛИЧНЫЙ КАБИНЕТ ПОЛЬЗОВАТЕЛЯ 1/3**

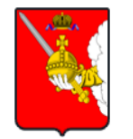

#### ОФИЦИАЛЬНЫЙ ИНТЕРНЕТ-ПОРТАЛ ПРАВОВОЙ ИНФОРМАЦИИ ВОЛОГОДСКОЙ **ОБЛАСТИ**

Размещение информации о подготовке органами исполнительной государственной власти области проектов нормативных правовых актов, результатах их независимой антикоррупционной экспертизы, общественного обсуждения, публичных консультаций в рамках оценки регулирующего воздействия

Главная

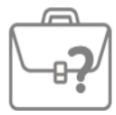

**УЗНАТЬ** Узнайте о нормативных правовых актах области

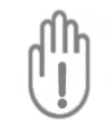

ПРЕДОТВРАТИТЬ Примите участие в независимой антикоррупционной экспертизе

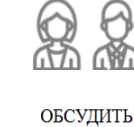

Обсудите проекты, предложите идеи для их улучшения

Настройка подписок

Войти

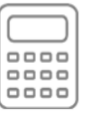

ПРОВЕРИТЬ Оцените эффективность действующих законов

ОЦЕНИТЬ Оцените, как законы влияют на ведение бизнеса

ИЗУЧИТЬ Повысьте правовую грамотность и получите бесплатную юридическую помощь

#### Шаг 1.

Выбрать вкладку «Войти» на главной странице pravo.gov35.ru.

## **V. ЛИЧНЫЙ КАБИНЕТ ПОЛЬЗОВАТЕЛЯ 2/3**

Настройка подписок

Войти

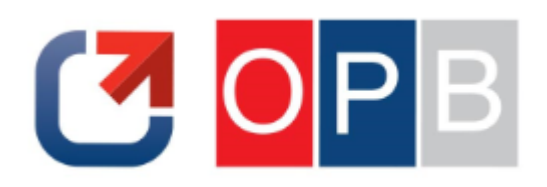

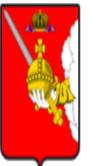

#### ОФИЦИАЛЬНЫЙ ИНТЕРНЕТ-ПОРТАЛ ПРАВОВОЙ ИНФОРМАЦИИ ВОЛОГОДСКОЙ **ОБЛАСТИ**

Размещение информации о подготовке органами исполнительной государственной власти области проектов нормативных правовых актов, результатах их независимой антикоррупционной экспертизы, общественного обсуждения, публичных консультаций в рамках оценки регулирующего воздействия

Главная > Вход через ЕСИА

# Вход через ЕСИА

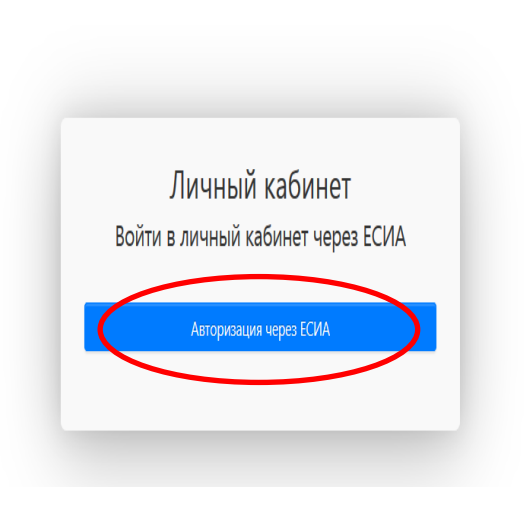

### Шаг 2.

Во вкладке «Войти»: ввести логин и пароль учетной записи на портале Госуслуги gosuslugi.ru.

## **V. ЛИЧНЫЙ КАБИНЕТ ПОЛЬЗОВАТЕЛЯ 3/3**

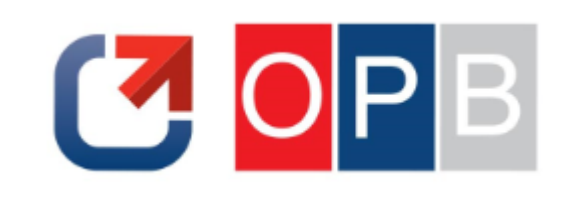

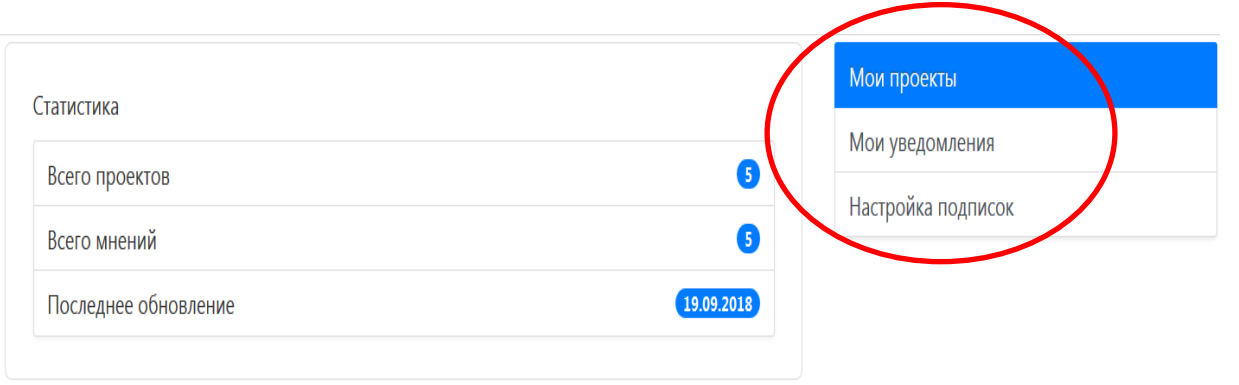

#### Список мои вопросов

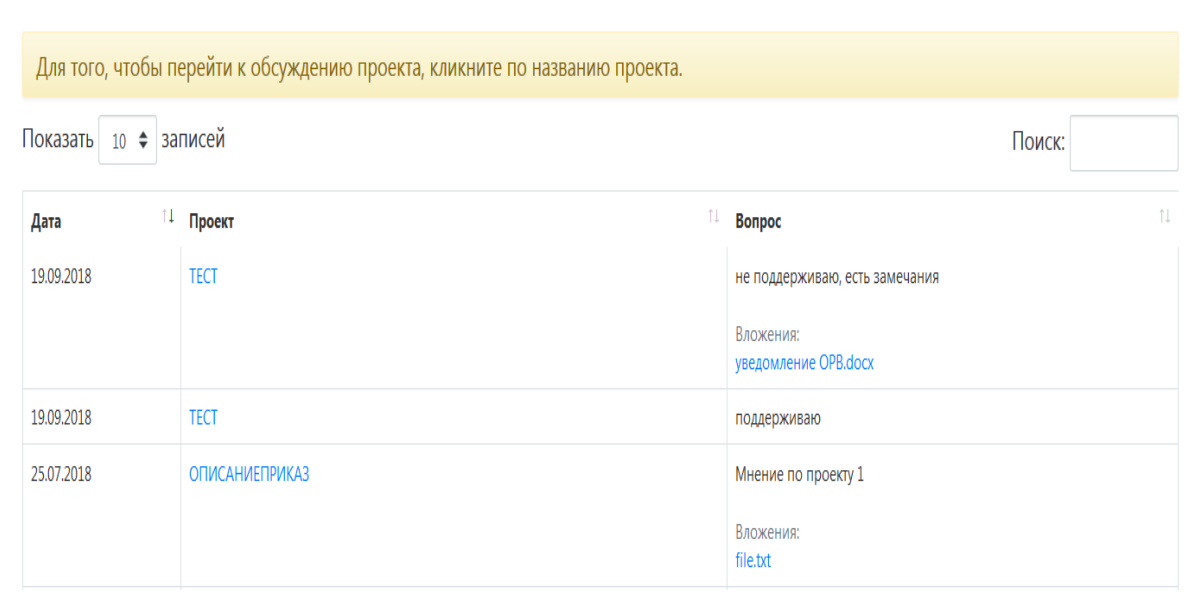

#### Шаг 3.

В личном кабинете доступны: - «Мои проекты» - все проекты, на которые подписан пользователь - «Мои уведомления» – все уведомления ОРВ, которые заполнял пользователь - «Настройка подписок» управление подписками на интересующие проекты актов

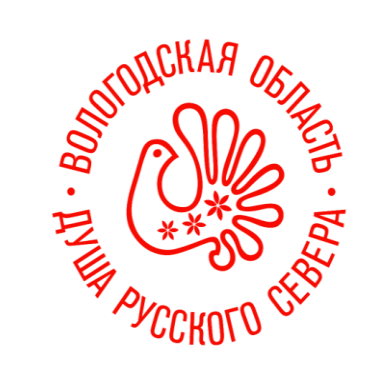

# Приглашаем к участию в публичных консультациях!

DSP@pvo.gov35.ru

23-01-68 [доб. 4906,4934,4937,4939]